# 3D Printing Error Detection System

Team E1 Joshua Bas, Hannah Preston, Lucas Moiseyev

## Project Summary

- Monitor active 3D prints, detecting errors as they occur, and alert users of potential errors
- **Errors to Detect:** 
	- Extrusion stops mid-print
	- Layer shifting
	- Failing to adhere to the print bed
	- "Hairball"
- Target Printers: Dremel 3D40, Ultimaker U3+, Ramps 1.4 (PrinterBot configuration)

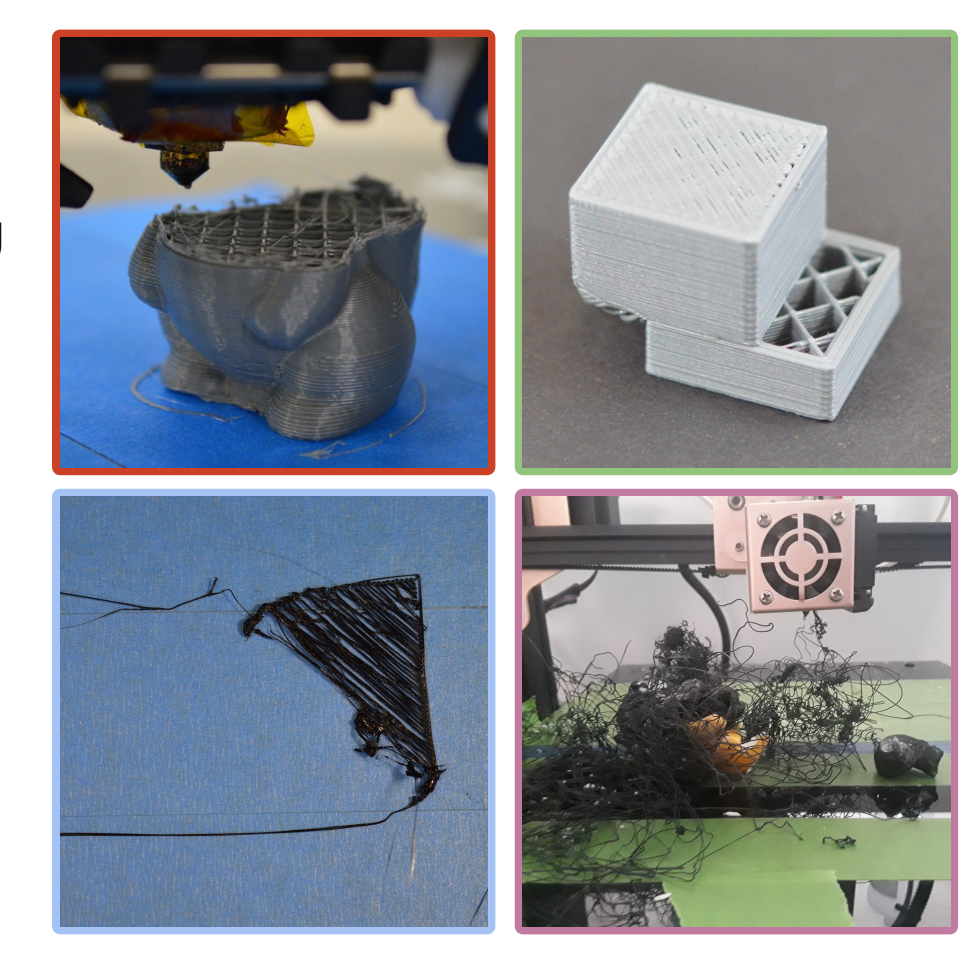

## System Requirements

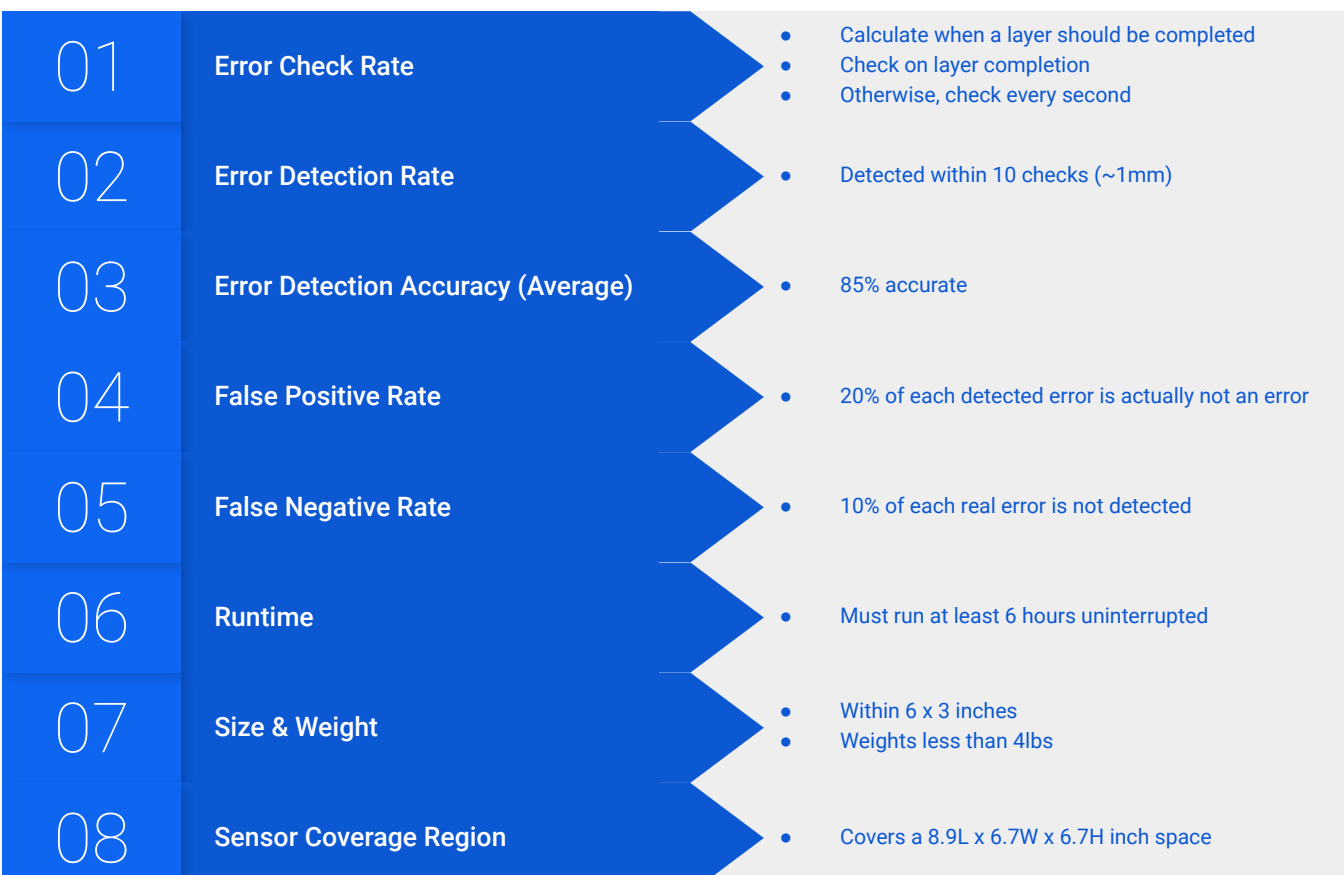

## Process Flow

Given an armature length and module angle, we can find the  $(x, y, z)$ position of the object.

print

- **Based off of the known** speed of the print (read from g-code), the system is able to project how far along the print should be at any given time.
- TOF lasers are narrow, but accurate sensing
- Cameras for "big picture"

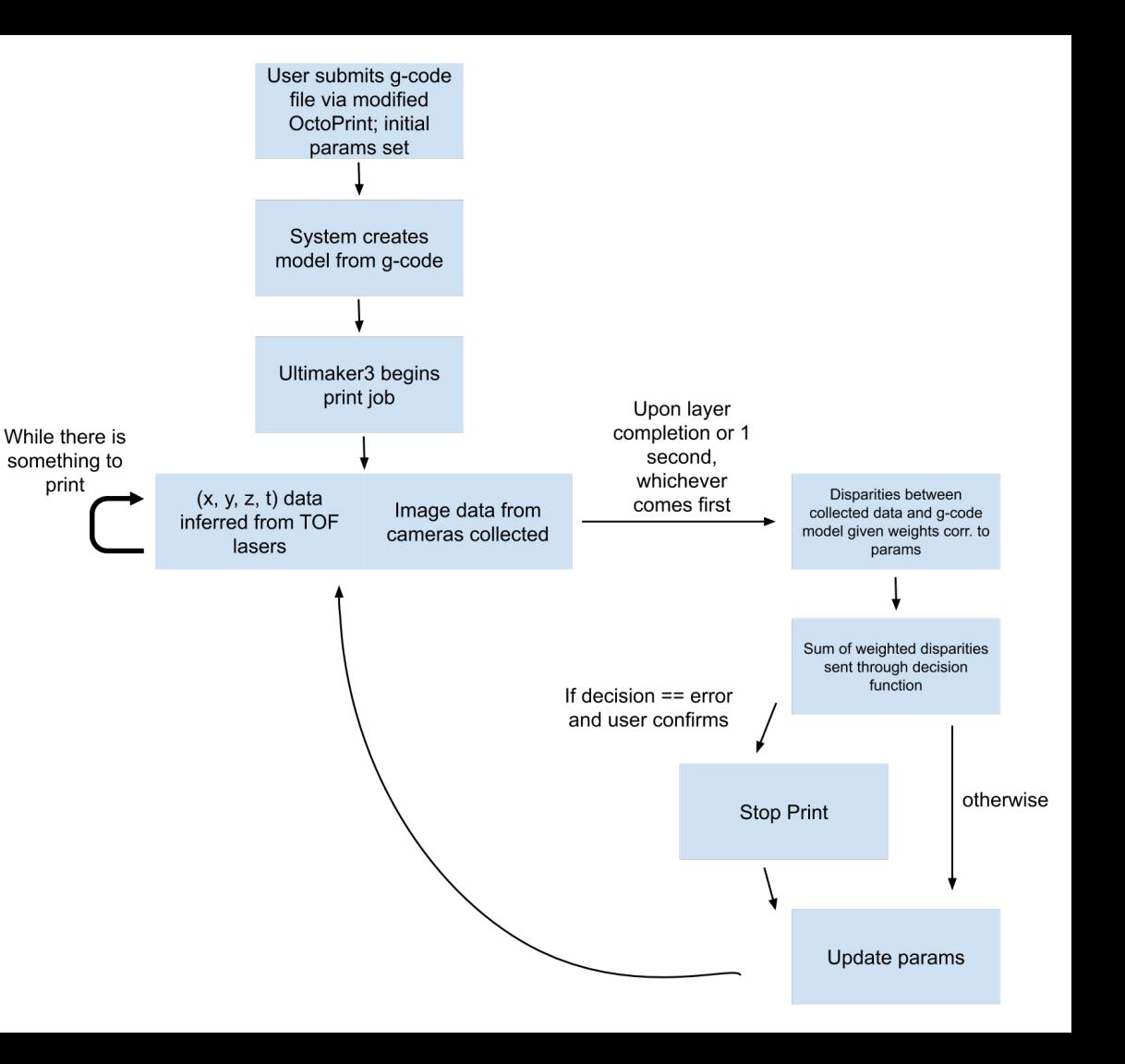

## System Specs & Block Diagram

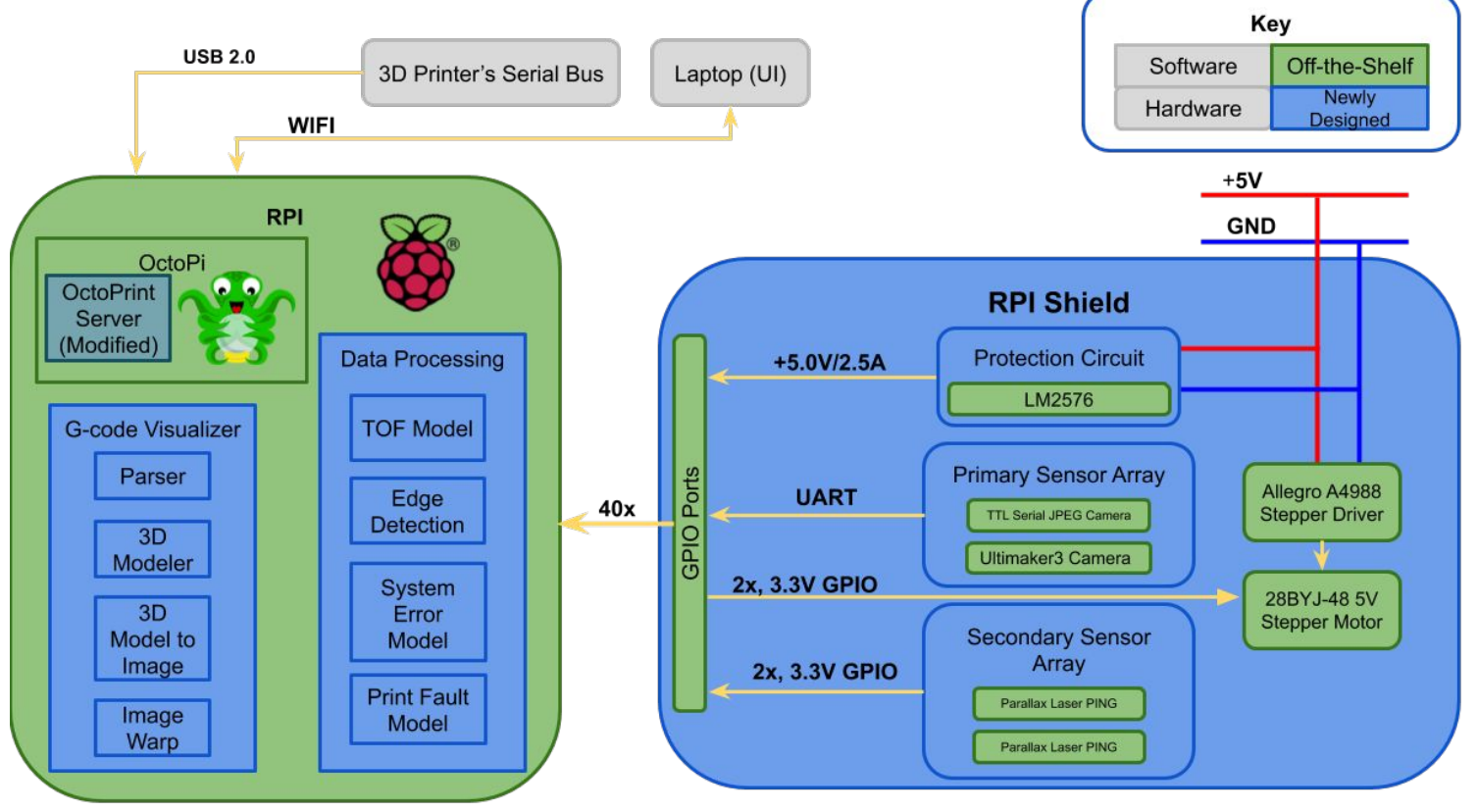

# Implementation Plan: Variable Configuration

- Three different custom mounts:
	- M1: Attached on build plate
		- **Camera**
		- Optionally additional motorized TOF laser (L2) to check layer 1
	- M2: Attached at top corner
		- Camera
	- M3: Attached on extruder
		- TOF Laser (L1)
		- Optionally additional TOF laser (L2)
- Different mounts will be configured based on specific printer configuration:
	- For example, the Ultimaker has no space for an M3 mount, while a PrinterBot style Ramps 1.4 printer has no upper frame to attach an M2

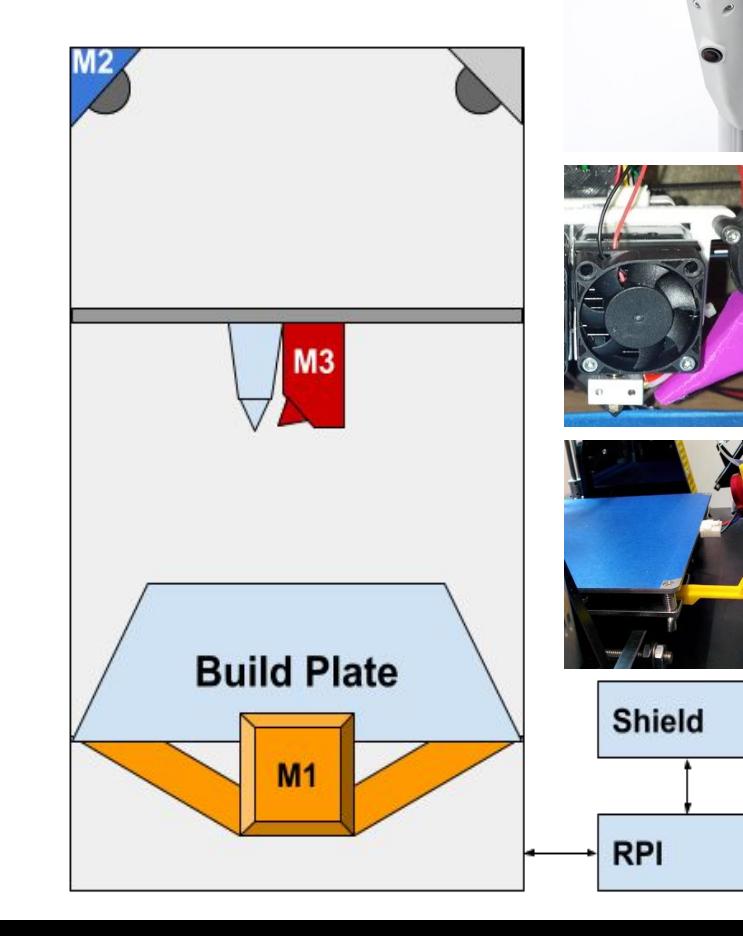

**M2**

**M3**

**M1**

#### Implementation Plan: Protection Circuit

- Powering from the unregulated 5V rail on RPI
- Uses buck converter to efficiently regulate the wall-wart voltage

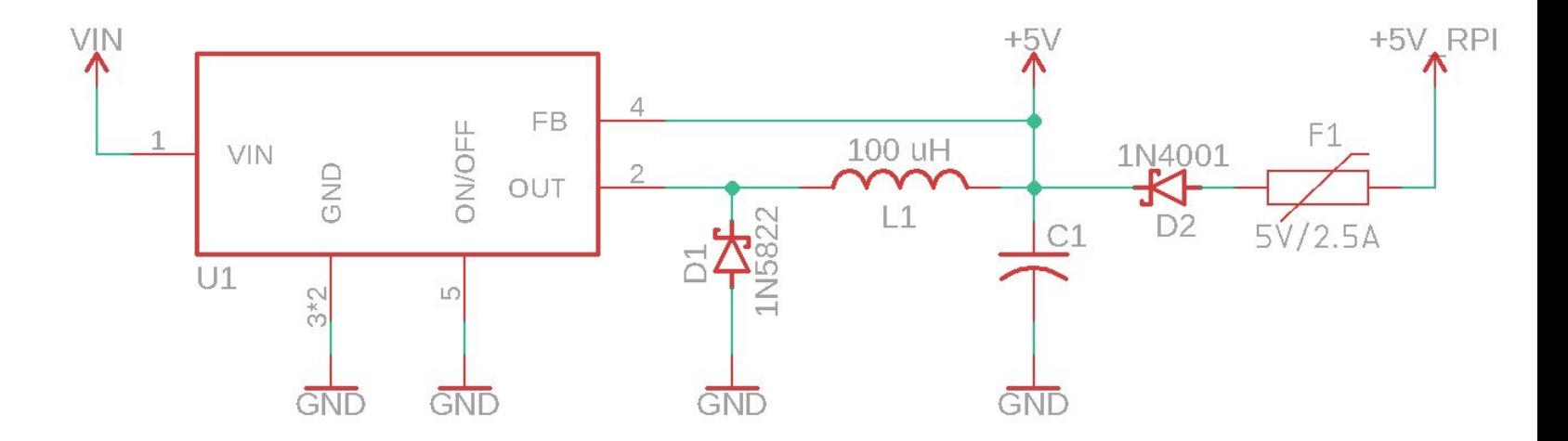

## Implementation Plan: Camera

- TTL Serial JPEG Camera with NTSC Video
	- Both snapshot and video features
	- Communication via 3.3V TTL
	- Cost: \$39.95
- **Existing Ultimaker3 Camera**
- UCAM-III 116LENS
	- 116° viewing angle
	- Cost: \$10.99
- Camera Use: Edge Detection

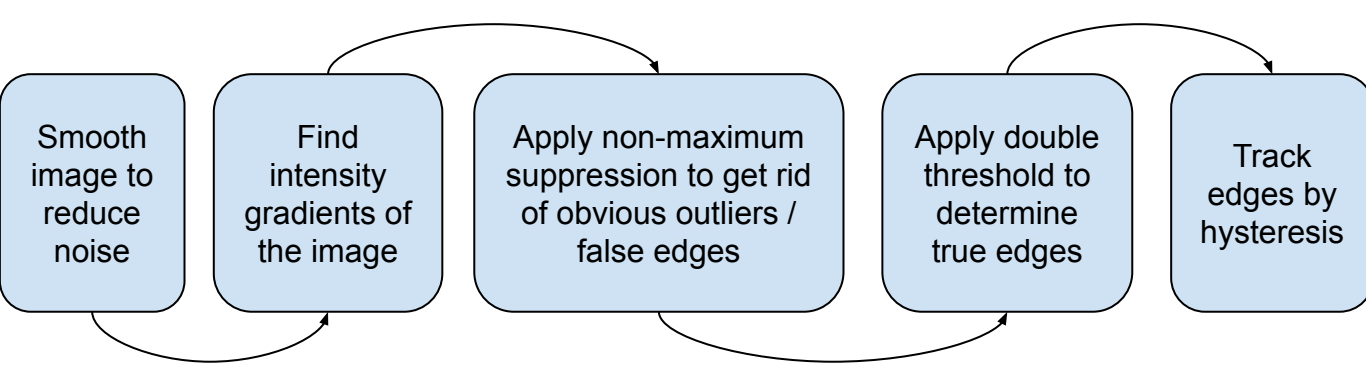

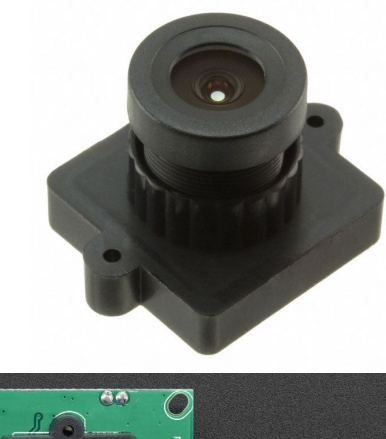

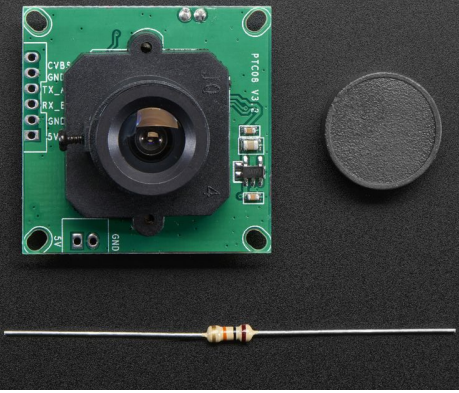

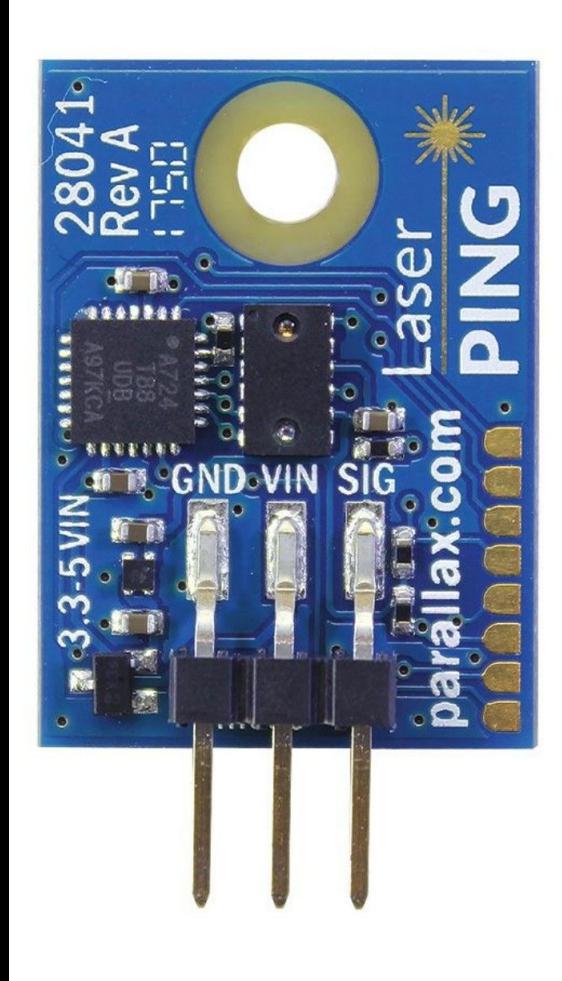

# Implementation Plan: Time of Flight Laser Rangefinders

- Parallax ToF Laser PING 2m Rangefinder:
	- Range: 2 –200cm
	- Resolution: 1 mm
	- Laser: Class 1 850 nm VCSEL (Vertical Cavity Surface Emitting Laser)
	- Typical refresh rate: 15 Hz PWM mode, 22 Hz serial mode
	- Power requirements: +3.3V DC to +5 VDC; 25 mA
	- Communication: PWM (idle low) or serial 9600 baud (idle high); logic level = VIN
- Cost: \$30.00
	- Specifications just barely fulfill our requirements
	- Focusing on reducing cost as much as possible
	- We will re-spec if this module proves ineffective
- Connect via software pwm on one RPI GPIO pin

#### Risk Factors

- System not being able to make up for accumulated calibration errors
	- Solution: user confirmation has greater say in the decision
- Higher false positive rate than desired:
	- Solution: fine-tune initial parameters
	- Drastic solution: spec higher resolution sensors
- Mounts are heavier than desired:
	- Solution: use lighter materials e.g. less infill
	- Drastic solution: spec lighter sensor modules
- RPI not able to process OctoPrint with our software customizations
	- Solution: Parallelize work between two RPI's (one running lightly modified OctoPrint, the othe running our CV)
	- Drastic solution: spec heavier-duty microcontroller/sbc

#### Metrics and Validation Plan

- 1. Method: Physical Error
	- a. Begin printing
	- b. Pause printer and our system
	- c. Physically cause an error
	- d. Resume printer and our system
	- e. Record if the error was detected
- 2. Method: Programmatic Error
	- a. Load faulty g-code into printer; load correct g-code into error detector
	- b. Begin printing
	- c. Record if the error was detected
- 3. Method: Real World Case Error
	- a. Use a print prone to certain errors
	- b. Record if error was detected

# Project Management

Lucas, Joshua, Hannah, L+J, L+H, J+H, Team

- Project broken down into key areas
- Shifted previous tasks to better align with newer technical approach
- Built in slack weeks over Spring Break and week of 4/12

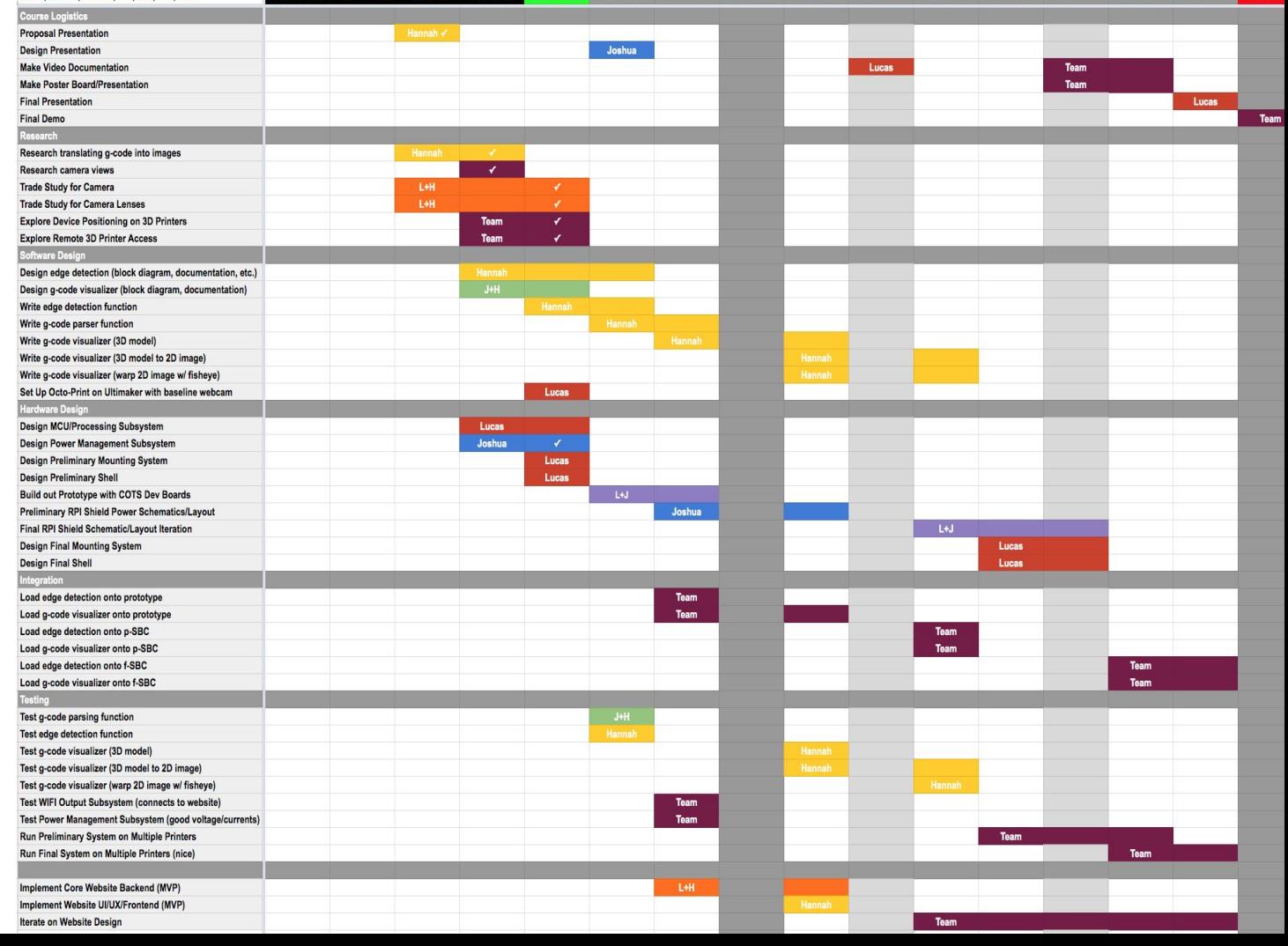